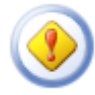

l

## 错误

项目不存在

您所选的网页包含一个不存在的项目。它可能已被另一用户删除。单击网页顶端的"主页"返回您的网站。

Windows SharePoint Services 疑难解答。